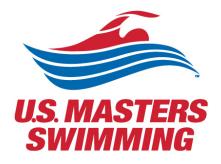

# SCHED SETUP GUIDE

For the 2021 Virtual Annual Meeting

# Contents

| Contents1                                                     |
|---------------------------------------------------------------|
| Watch a Helpful Video Tutorial of Sched 2                     |
| Step by Step Instructions                                     |
| Begin on the 2021 USMS Virtual Annual Meeting Schedule page2  |
| Signing up and creating an account with Sched2                |
| Creating your personal agenda7                                |
| Meetings held in conjunction with the Annual Meeting12        |
| Registering for a Meeting via Zoom12                          |
| Calendar Sync for Google Calendar, Outlook & Apple Calendar15 |
| Select your preferred time zone                               |

## Watch a Helpful Video Tutorial of Sched

• <u>https://youtu.be/IHxDNTSkvE8</u>

## Step by Step Instructions

Begin on the 2021 USMS Virtual Annual Meeting Schedule page

#### Signing up and creating an account with Sched

| U.S. MASTERS<br>SWIMMING > Training > Events Club Finder Articles > About U                                                                                                    | SMS Join P RARCH ROOM           |
|----------------------------------------------------------------------------------------------------|---------------------------------|
| Home > Volunteer Central > Annual Meeting > 2021 U.S. Masters Swimming Annual Meeting > 202                                                                                                    | I USMS Virtual Annual Meeting S |
| 2021 USMS Virtual Annual Meeting Schedule                                                                                                    |                                 |
| Virtual Calendar                                                                                                    |                                 |
| Our virtual calendar allows delegates and attendees to explore meetings and sessions, build their own agenda, register for meetings, learn about speakers, and discover who will be attending sessions.                                                                                                    |                                 |
| It is recommended that delegates sign up for an account and use it to login to Sched to bookmark your<br>favorites, indicate your plans to attend, and/or sync meeting details to your phone or calendar. If you're a<br>first timer using Sched, this guide will help you navigate through using the Sched functionality.                                                                                                    |                                 |
| If you have further questions contact Volunteer Services via email or phone at 941-256-8767.                                                                                                    |                                 |
| Menu Timezone Log in Sign up                                                                                                    |                                 |
| 2021 USMS Virtual Annual Meeting                                                                                                    |                                 |
| Check back later to see the schedule                                                                                                    | Click Here                      |
| Referring: July 10                                                                                                    |                                 |
| to the second second seco |                                 |
| The started to reader. Notes an Province                                                                                                    |                                 |

|                        | 2021 USMS Virtual Annual Meeting                                                                                                    | Attending this event? SIGN UP LOG                  | IN |
|------------------------|----------------------------------------------------------------------------------------------------|----------------------------------------------------|----|
| 2021 US                | MS Virtual Annual Meeting                                                                                                    | f Sign up with Facebook<br>or sign up with email → |    |
| Schedule -             |                                                                                                    | G Sign in with Google<br>Completely free and you   |    |
| Check back later to se | ee the schedule                                                                                                    | Schedule or People Search                          |    |
| Belleville.            |                                                                                                    | Timezone Take it with you on mobile.               |    |
| 1.000                  | Based of Control of Control of Co | America/New York  Get listed in the directory.     |    |
|                        | Dormal Control of Control of Cont | Filter By Type                                     |    |
|                        | That where the transform in the set of the set of the s |                                                    |    |
|                        | Instituting of total Papers Implicities Colored                                                                                                    |                                                    |    |
|                        | Man Sources. Roger Terring to Day Tennet.                                                                                                    |                                                    |    |
|                        | Destroping and Text Net Text and Texts Net to De You Message Dat                                                                                                    |                                                    |    |
|                        | Engine in terms (conset), and provide the set                                                                                                    |                                                    |    |
|                        | Lord New Decision: Mileting on Merging a Trans Rent                                                                                                    |                                                    |    |
|                        | Insult, Namation & Drug Martinetty, Passilion.                                                                                                    |                                                    |    |
|                        | Name Security Trong Polyages Sumpton Collection                                                                                                    |                                                    |    |
|                        | Free Dentury Landendrike - Envelope Trapping Turners Trapping Turners - Marcel                                                                                                    |                                                    |    |
| L                      |                                                                                                    |                                                    |    |

|                                          | 2021 USMS Virtual Annual Meeting                                                                                                    |            |
|------------------------------------------|----------------------------------------------------------------------------------------------------|------------|
| 2021 USMS Virtual                        | Annual Meeting                                                                                                    |            |
| Schedule - Search                        |                                                                                                    | [] 🖨 🖂 🎽 f |
|                                          | Have a Sched account? Log in $\rightarrow$                                                                                                    |            |
| our preferred email address<br>ormation. | P Create Sched Account                                                                                                    |            |
|                                          | EMAIL                                                                                                    |            |
|                                          | lb.                                                                                                    |            |
|                                          | NAME                                                                                                    |            |
|                                          | lb.                                                                                                    |            |
|                                          | PASSWORD                                                                                                    |            |
|                                          | lb.                                                                                                    |            |
|                                          | I'm not a robot<br>reCAPTCHA<br>Privacy - Terms<br>I accept the terms of service and have read the<br>privacy policy. I agree that Sched may share my<br>information with the event organizer. |            |
| Select "Create Account"                  | Create Account<br>G Sign in with Google                                                                                                    |            |
|                                          | <b>f</b> Sign up using Facebook                                                                                                    |            |

On your profile page you will be able to update your privacy settings, add information about yourself and/or upload a photo. Do not forget to save settings once complete.

| 2021 USMS V                          | irtual Annual I                       | Veeting                      |                                                                              |
|--------------------------------------|---------------------------------------|------------------------------|------------------------------------------------------------------------------|
| Schedule - Attende                   | ees Search                            |                              |                                                                              |
| Hi Jessica Reilly! Edit your profile | settings and then go back to the even | t schedule.                  |                                                                              |
| Privacy & Email                      |                                       |                              |                                                                              |
| Make my profile & se                 | chedule public.                       |                              | If you'd like to receive<br>reminder emails about<br>meetings that have been |
| Receive email remin                  | ders with your personalized sche      | dule and feedback surveys.   | added to your personal<br>schedule, make sure this                           |
| Receive email anno                   | uncements and updates from the        | organizers.                  | option is selected.                                                          |
|                                      |                                       |                              |                                                                              |
| Profile Info                         |                                       |                              |                                                                              |
| NAME                                 | EMAIL                                 |                              |                                                                              |
| Jessica Reilly                       | jreilly@usmastersswimming.Wg          | Update username or password. |                                                                              |
| COMPANY                              | POSITION                              |                              |                                                                              |
| U.S. Masters Swimming                | Sr. Director, Marketing Technolog     |                              |                                                                              |
| WEBSITE                              | LOCATION                              |                              |                                                                              |
| D.                                   | Ð                                     |                              |                                                                              |
| VIDEO STREAM                         |                                       |                              |                                                                              |
|                                      |                                       |                              |                                                                              |
|                                      |                                       |                              |                                                                              |
|                                      |                                       |                              |                                                                              |
| Photo                                |                                       |                              |                                                                              |
|                                      |                                       |                              |                                                                              |

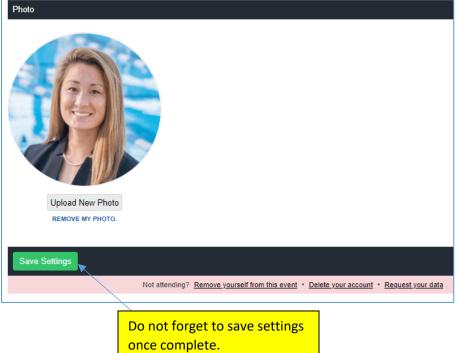

5

If you select the option to receive email reminders with your personalized schedule, you will receive an email reminder for your bookmarked meeting(s) on the designated day.

### 2021 USMS Virtual Annual Meeting

Hi Jessica, Here is your custom schedule for today! Take it with you → Online • Mobile App • Print Ready • iCal Feed Timezone: America/New York Tuesday, August 31 8:00pm-8:30pm EDT @ Zoom New Delegate Orientation 8:30pm-9:30pm EDT @ Zoom Delegate orientation and USMS Townhall VIEW YOUR SCHEDULE SCHED Organize events? Use Sched to publish your event app & manage attendance. Learn more.

### Creating your personal agenda

Begin on the schedule page: https://2021usmsannualmeeting.sched.com/

| 2021 USMS Virtual Annual Meeting                                                   |                                                                              |
|------------------------------------------------------------------------------------|------------------------------------------------------------------------------|
| Schedule - Attendees                                                               | [] @ ⊠ ¥ f                                                                   |
| Tuesday, August 31                                                                 | Schedule or People Search                                                    |
| 8:00pm EDT New Delegate Orientation                                                | Timezone<br>America/New York 👻                                               |
| 8:30pm EDT Delegate orientation and USMS Townhall                                  | Filter By Date B Aug 31 -Sep 26, 2021                                        |
|                                                                                    | Filter By Venue                                                              |
| Thursday, September 2                                                              |                                                                              |
| 8:00pm EDT Administration Committee Meetings Community Services Committee Meetings | Filter By Type Board of Directors Committee Meetings Floor Nomination Period |
| Local Operations Committee Meetings     Programs Committee Meetings                | <ul> <li>Forum</li> <li>HOD Session</li> <li>Orientation</li> </ul>          |
| Friday, September 3                                                                | <ul> <li>Zone Meeting</li> <li>Recently Active Attendees</li> </ul>          |
| 12:00am EDT Seloor Nominations Open                                                | US MASTERF 🛃                                                                 |
|                                                                                    |                                                                              |
| Sunday, September 5                                                                |                                                                              |
| 11:59pm EDT Select Nominations Close                                               |                                                                              |
|                                                                                    |                                                                              |
| Tuesday, September 7                                                               |                                                                              |
| 7:00pm EDT Breadbasket Zone Meeting Colonies Zone Meeting                          |                                                                              |

| If a meeting has a "pin" symbol it has already been pinned to your sche                                                                                                    | edule by the host                                                                                                    |
|----------------------------------------------------------------------------------------------------|----------------------------------------------------------------------------------------------------|
| 2021 USMS Virtual Annual Meeting                                                                                                    |                                                                                                    |
| Schedule - Attendees                                                                                                    | [] 🗐 🖂 🔰 f                                                                                                    |
| Tuesday, August 31                                                                                                    | Schedule or People Search                                                                                                    |
| 8:00pm EDT New Delegate Orientation                                                                                                    | Timezone<br>America/New York                                                                                                    |
| 8:30pm EDT Southeast Content Content C | Filter By Date East Aug 31 -Sep 26, 2021                                                                                                    |
| Image: September 2         8:00pm EDT         Administration Committee Meetings         Local Operations Committee Meetings         Programs Committee Meetings                                                                                                    | Filter By Venue<br>Venues<br>Filter By Type<br>Board of Directors<br>Committee Meetings<br>Floor Nomination Period<br>Forum<br>HOD Session<br>Orientation<br>Zone Meeting |
| Friday, September 3 12:00am EDT Floor Nominations Open                                                                                                    | Recently Active Attendees                                                                                                    |
| Sunday, September 5 11:59pm EDT                                                                                                    |                                                                                                    |
| Tuesday, September 7         7:00pm EDT         Breadbasket Zone Meeting         Colonies Zone Meeting                                                                                                    |                                                                                                    |
|                                                                                                    |                                                                                                    |

Select a meeting you are interested in. You will be able to see more details about the meeting, the speaker(s), as well as add the meeting to your personal agenda.

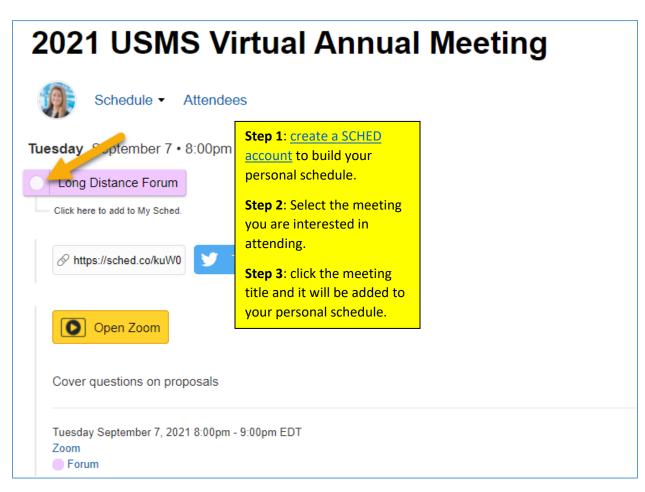

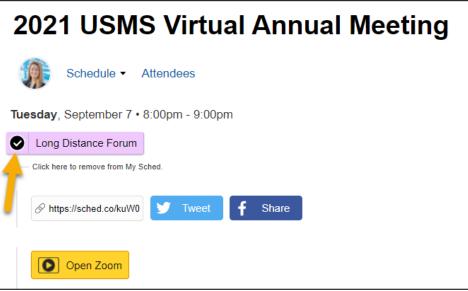

In your SCHED settings, if you selected the option to make your profile public, you will be added to the list of attendees.

| Tuesday, September 7 • 8:00pm - 9:00pm       Back To Sched         Long Distance Forum       Sign up or log in to save this to your schedule, view media, leave feedback and |
|----------------------------------------------------------------------------------------------------|
| Sign up or log in to save this to your schedule, view media, leave feedback and                                                                                              |
|                                                                                                    |
| see who's attending!                                                                                                    |
| Tweet <b>f</b> Share                                                                                                    |
| Open Zoom<br>Cover questions on proposals                                                                                                    |
| Tuesday September 7, 2021 8:00pm - 9:00pm EDT<br>Zoom<br>Forum                                                                                                    |
| Attendees (1)                                                                                                    |

View your schedule anytime by selecting your profile icon in the top right of the screen and selecting "My Sched". Here you will see the meetings you have added as favorites.

| 🎤 SCHED     | 2                                                                                                    | 2021 USMS Virtual Annual Meeting                                                                                                    |                           |
|-------------|----------------------------------------------------------------------------------------------------|----------------------------------------------------------------------------------------------------|---------------------------|
| 2021        | USMS Virtual                                                                                                    | Annual Meeting                                                                                                    | My Sched<br>Settings      |
| Sch         | edule - Attendees                                                                                                    |                                                                                                    | Log Out                   |
| Check back  | later to see the schedule                                                                                                    |                                                                                                    | Schedule or People Search |
| Belleville. | 49.00                                                                                                    |                                                                                                    | Timezone                  |
|             | Broadface .                                                                                                    |                                                                                                    | Filter By Type            |
|             | Terms.                                                                                                    |                                                                                                    | Recently Active Attendees |
|             | Lif Marchi radiati Assault?                                                                                                    | and the second second se |                           |
|             | Instituting of Total Toppen (1)                                                                                                    | ng Rectinent United and                                                                                                    |                           |
|             | International Supervision of the local data of the local data of t | In Teacher<br>In Teacher Harris im Teacherge Inc.                                                                                                    |                           |

## Meetings held in conjunction with the Annual Meeting

Meetings in conjunction with the Annual Meeting will all be hosted via Zoom. It is highly recommended that delegates <u>Sign Up</u> for an account and use it to <u>login</u> to Zoom.

- On the <u>2021 USMS Virtual Annual Meeting Schedule page</u>, select the meeting you are interested in attending.
  - There you will be able to see more information on the meeting, speakers, in addition to the Zoom registration button.
    - It is recommended that you sign up for an account and use it to log in to Sched to bookmark your favorites, indicate your plans to attend, and/or sync meeting details to your phone or calendar.
- Customized links for the meetings of the House of Delegates will be sent directly to voting delegates at a future date. Non-voting delegates will be able to watch HOD sessions via a live streaming platform.

#### Registering for a Meeting via Zoom

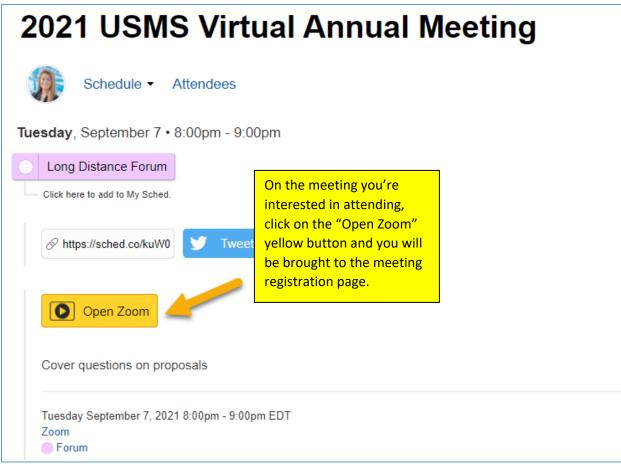

|             | Webinar R                                                | egistration                        | You will be brought<br>registration page fo<br>desired meeting. Er<br>required informatio | or the<br>oter the |
|-------------|----------------------------------------------------------|------------------------------------|-------------------------------------------------------------------------------------------|--------------------|
| Торіс       | Long Distance Forum                                      |                                    | "Register".                                                                               |                    |
| Description | Forum to cover questions on proposals                    |                                    |                                                                                           |                    |
| Time        | Sep 7, 2021 08:00 PM in Eastern Time (US and Canad       | a)                                 | U.S. MASTERS<br>SWIMMING                                                                  |                    |
|             |                                                          |                                    | * Required information                                                                    |                    |
| First Name  | *                                                        | Last Name *                        |                                                                                           |                    |
| Email Addre | 255 *                                                    | Confirm Email Address *            |                                                                                           |                    |
|             | you provide when registering will be shared with the acc | count owner and host and can be us | sed and shared by them in accordance                                                      |                    |
|             | erms and Privacy Policy. Register                        |                                    |                                                                                           |                    |

Once registered, you will be brought to a confirmation page. On that page, you will receive the meeting link in addition to having the option to add the meeting to your preferred calendar:

|                 |                                     | Webinar Registration Approved                                         |
|-----------------|-------------------------------------|-----------------------------------------------------------------------|
| Торіс           | Long Distance Forum                 |                                                                       |
| Description     | Forum to cover questions on pro     | posals                                                                |
| Time            | Sep 7, 2021 08:00 PM in Easter      | Time (US and Canada)                                                  |
|                 | Add to calendar -                   | U.S. MASTERS                                                          |
| Webinar ID      | 3 Google Calendar                   | SWIMMING                                                              |
| Trebillar Ib    | 📅 Outlook Calendar (.ics)           |                                                                       |
|                 | 👽 Yahoo Calendar                    |                                                                       |
| To Join the \   | Vebinar                             |                                                                       |
| Join from a PO  | C, Mac, iPad, iPhone or Android dev | ice:                                                                  |
| Please click th | nis URL to join. https://zoom.us/w/ | 3006562776?tk=HHySMUFsCEsNdrrGCSgqR_xVaUSwc06P-aN3DS3cpGg.DQIAAAAVp5- |
| xxxxxxxx        |                                     | 000000000000000000000000000000000000000                               |
|                 |                                     |                                                                       |
| To Cancel Th    | nis Registration                    |                                                                       |
| You can cance   | el your registration at any time.   |                                                                       |

You will also receive a confirmation email with the zoom link information:

| Hello Jessica                                                                |                                                                                                    |             |
|------------------------------------------------------------------------------|----------------------------------------------------------------------------------------------------|-------------|
| Thank you fo                                                                 | or registering for Long Distance Forum. You can find information about this webinar below.                                                            |             |
| Long D                                                                       | istance Forum                                                                                                    |             |
| Date &                                                                       | Time Sep 7, 2021 08:00 PM Eastern Time (US and Canada)                                                                                                |             |
| Webina                                                                       |                                                                                                    |             |
| Passco                                                                       | de                                                                                                    |             |
| Plaasa subm                                                                  | nit any questions to: volunteer@usmastersswimming.org.                                                                                                |             |
|                                                                              | cel your registration at any time.                                                                                                    |             |
|                                                                              |                                                                                                    |             |
| WAYS TO .                                                                    | JOIN ZOOM                                                                                                    |             |
|                                                                              | JOIN ZOOM                                                                                                    |             |
|                                                                              |                                                                                                    |             |
| 1. Join f                                                                    | JOIN ZOOM                                                                                                    |             |
| 1. Join 1<br>Join                                                            | јопу zooм<br>from PC, Mac, iPad, or Android                                                                                                    |             |
| 1. Join 1<br>Join                                                            | JOIN ZOOM<br>from PC, Mac, iPad, or Android<br>Webinar<br>above does not work, paste this into your browser:                                          | ****        |
| 1. Join 1<br>Join                                                            | JOIN ZOOM<br>from PC, Mac, iPad, or Android<br>Webinar                                                                                                | XXXXXXXXXXX |
| 1. Join 1<br>Join<br>If the button<br>XXXXXXXXXXXXXXXXXXXXXXXXXXXXXXXXXXX    | JOIN ZOOM<br>from PC, Mac, iPad, or Android<br>Webinar<br>above does not work, paste this into your browser:                                          | XXXXXXXXXX  |
| 1. Join 1<br>Join<br>If the button<br>XXXXXXXXXXXXXXXXXXXXXXXXXXXXXXXXXXX    | JOIN ZOOM<br>from PC, Mac, iPad, or Android<br>Webinar<br>above does not work, paste this into your browser:<br>(XXXXXXXXXXXXXXXXXXXXXXXXXXXXXXXXXXXX | ****        |
| 1. Join 1<br>Join<br>If the button 2<br>XXXXXXXXXXXXXXXXXXXXXXXXXXXXXXXXXXXX | JOIN ZOOM<br>from PC, Mac, iPad, or Android<br>Webinar<br>above does not work, paste this into your browser:<br>(XXXXXXXXXXXXXXXXXXXXXXXXXXXXXXXXXXXX |             |
| 1. Join 1<br>Join<br>If the button a<br>XXXXXXXXXXXXXXXXXXXXXXXXXXXXXXXXXXXX | JOIN ZOOM<br>from PC, Mac, iPad, or Android<br>Webinar<br>above does not work, paste this into your browser:<br>COCCCCCCCCCCCCCCCCCCCCCCCCCCCCCCCCCCC | 1           |
| 1. Join 1<br>Join<br>If the button 2<br>XXXXXXXXXXXXXXXXXXXXXXXXXXXXXXXXXXXX | JOIN ZOOM<br>from PC, Mac, iPad, or Android<br>Webinar<br>above does not work, paste this into your browser:<br>XXXXXXXXXXXXXXXXXXXXXXXXXXXXXXXXXXXX  | 1           |
| 1. Join 1<br>Join<br>If the button 2<br>XXXXXXXXXXXXXXXXXXXXXXXXXXXXXXXXXXXX | JOIN ZOOM<br>from PC, Mac, iPad, or Android<br>Webinar<br>above does not work, paste this into your browser:<br>XXXXXXXXXXXXXXXXXXXXXXXXXXXXXXXXXXXX  | 1           |
| 1. Join 1<br>Join<br>If the button a<br>XXXXXXXXXXXXXXXXXXXXXXXXXXXXXXXXXXXX | JOIN ZOOM<br>from PC, Mac, iPad, or Android<br>Webinar<br>above does not work, paste this into your browser:<br>XXXXXXXXXXXXXXXXXXXXXXXXXXXXXXXXXXXX  | 1           |

## Calendar Sync for Google Calendar, Outlook & Apple Calendar

If you have created a personal SCHED account, you'll be able to sync your calendar:

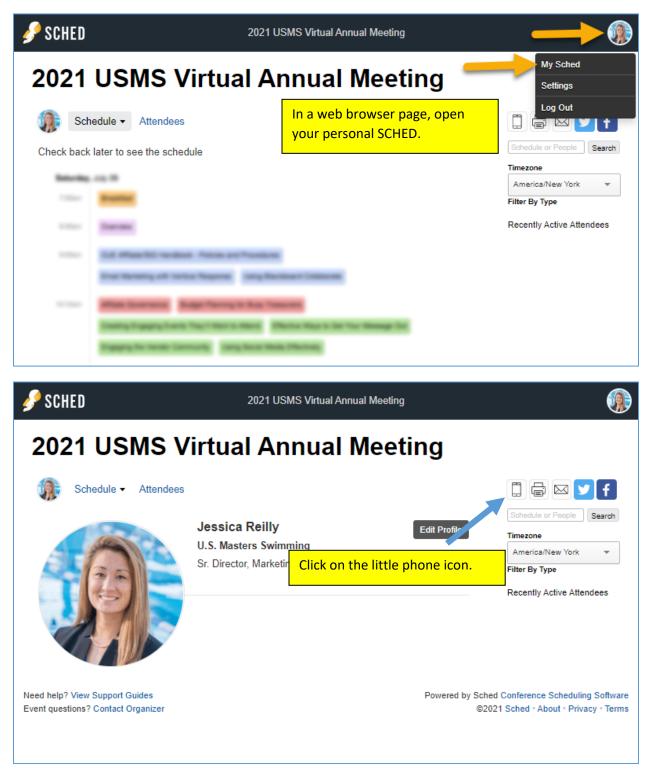

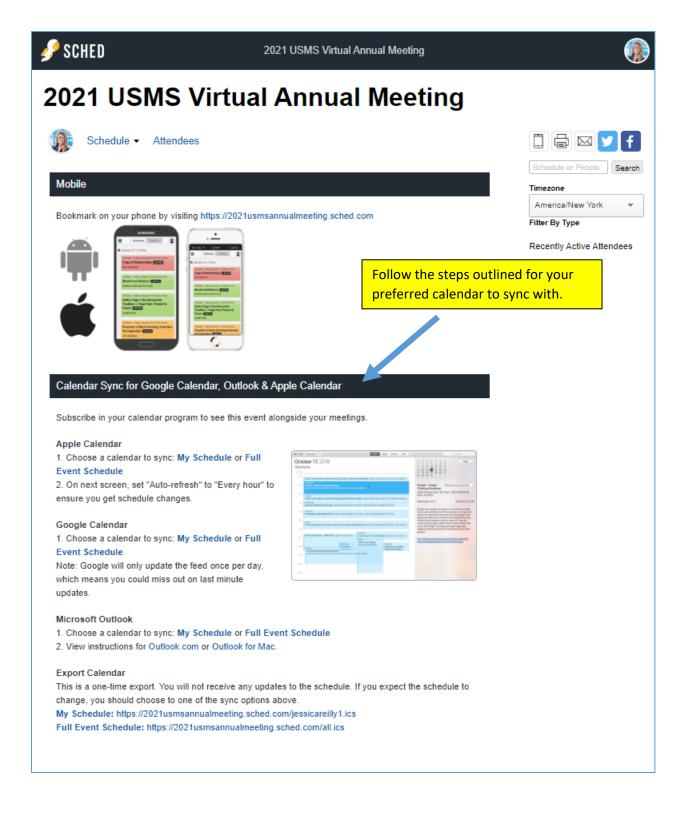

## Select your preferred time zone

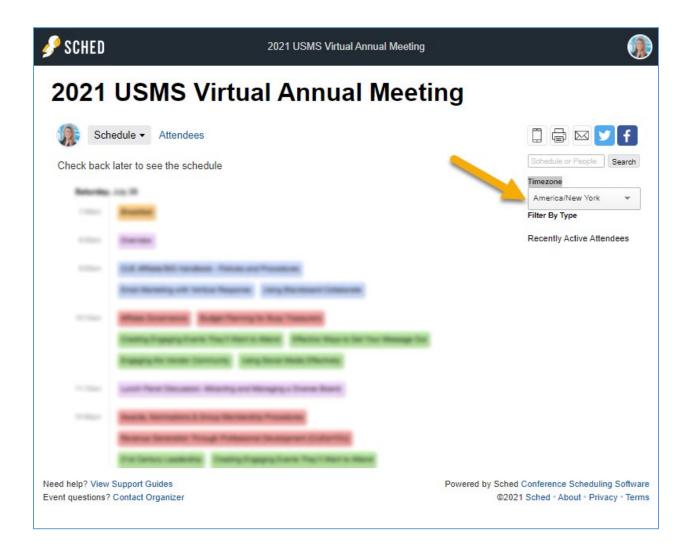